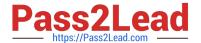

## C\_HANADEV\_17<sup>Q&As</sup>

SAP Certified Development Associate - SAP HANA 2.0 SPS05

# Pass SAP C\_HANADEV\_17 Exam with 100% Guarantee

Free Download Real Questions & Answers PDF and VCE file from:

https://www.pass2lead.com/c hanadev 17.html

100% Passing Guarantee 100% Money Back Assurance

Following Questions and Answers are all new published by SAP Official Exam Center

- Instant Download After Purchase
- 100% Money Back Guarantee
- 365 Days Free Update
- 800,000+ Satisfied Customers

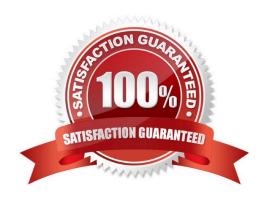

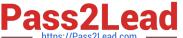

#### **QUESTION 1**

An OData Service contains an entity set called Products. Which resource path do you add to the OData Service URL to view the available products?

- A. serviceURL/ Metadata / Products
- B. serviceURL/ Format/ Products
- C. serviceURL/Products
- D. serviceURL/ Products/ Metadata

Correct Answer: C

#### **QUESTION 2**

In a calculation view, what are the different types of input mapping available in Table Function? There are 2 correct answers to this question.

- A. Formula
- B. Data Source Column
- C. Variable
- D. Constant

Correct Answer: BD

#### **QUESTION 3**

What are the main SAP HANA engines responsible for executing calculation views? There are 3 correct answers to this question.

- A. XS Engine
- B. Join Engine
- C. OLAP Engine
- D. Java Engine
- E. Calculation Engine

Correct Answer: BCE

## QUESTION 4

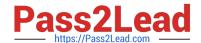

### https://www.pass2lead.com/c\_hanadev\_17.html

2024 Latest pass2lead C\_HANADEV\_17 PDF and VCE dumps Download

You need to debug a Node.js application using SAP Web IDE for SAP HANA.

What must you do?

Note: There are 3 correct answers to this question.

- A. Open the debugger.
- B. Attach debugger to the node module.
- C. Specify the proper GIT repository in the debug properties.
- D. Set a breakpoint in the application.
- E. Build the application with the debug option.

Correct Answer: ABD

#### **QUESTION 5**

A Node.js module is executed for the first time in SAP HANA extended application services, advanced model (XS advanced). Which of the following activities are performed automatically? There are 2 correct answers to this question.

- A. A new SAP HANA Deployment Infrastructure (HDI) container is created.
- B. A new service is executed on the application server.
- C. The required modules are downloaded based on module dependencies.
- D. The source code is compiled to create an executable binary file.

Correct Answer: CD

C HANADEV 17 PDF Dumps C HANADEV 17 Practice Test C HANADEV 17 Study Guide